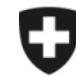

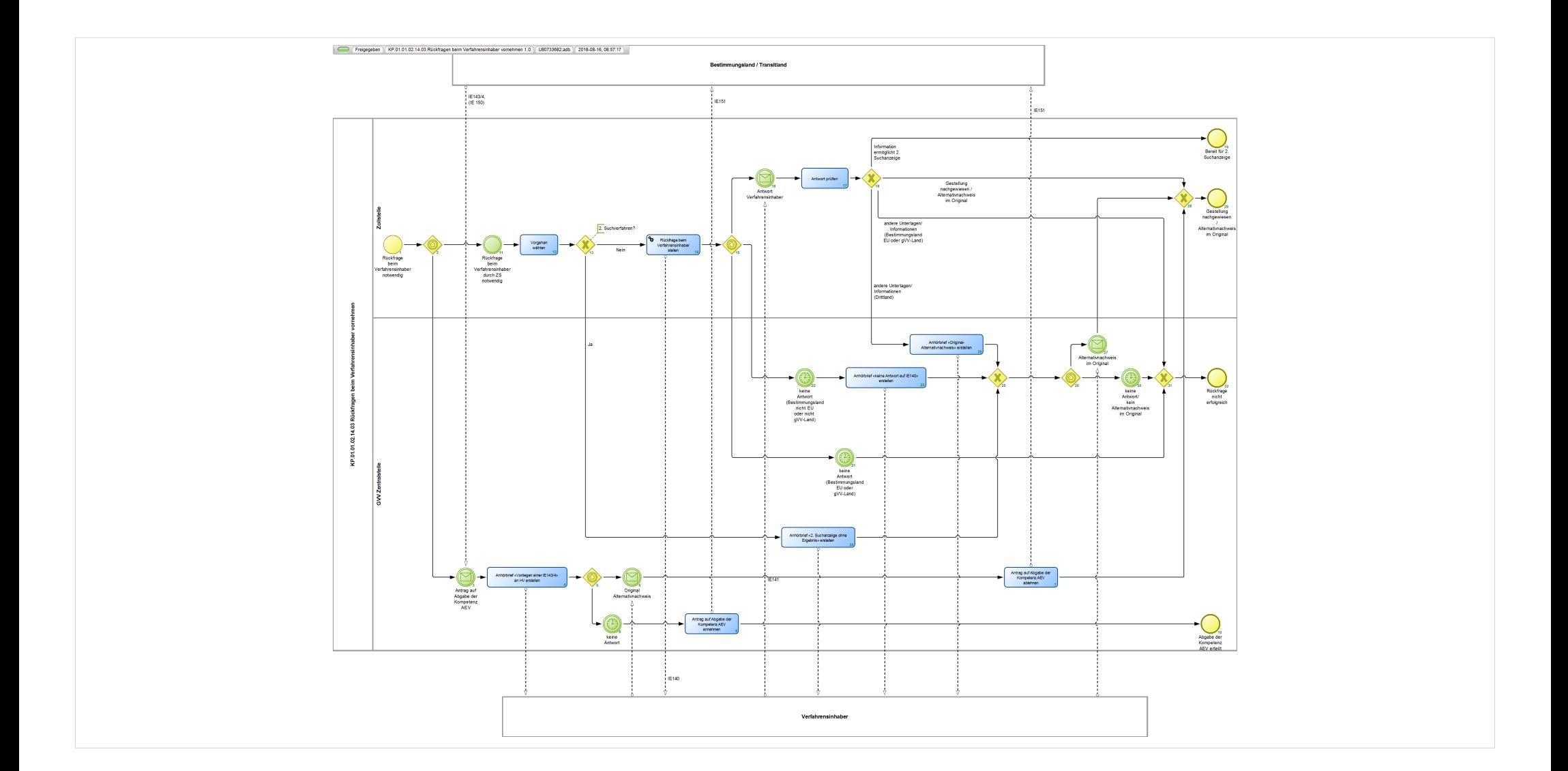

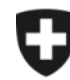

**Eidgenössische Zollverwaltung EZV**

## **KP.01.01.02.14.03 Rückfragen beim Verfahrensinhaber vornehmen 1.0**

*Beschreibt den Prozess bei Rückfragen an den Verfahrensinhaber, falls die Suchanzeige bei der Bestimmungszollstelle nicht zum nachträglichen Abschluss des Transitverfahrens führte oder eine Anfrage um Einleitung des Abgabenerhebungsverfahrens vorliegt.*

**Verantwortlich:** A Normen + Grundlagen (Organisationseinheit)

## **Referenzansicht:**

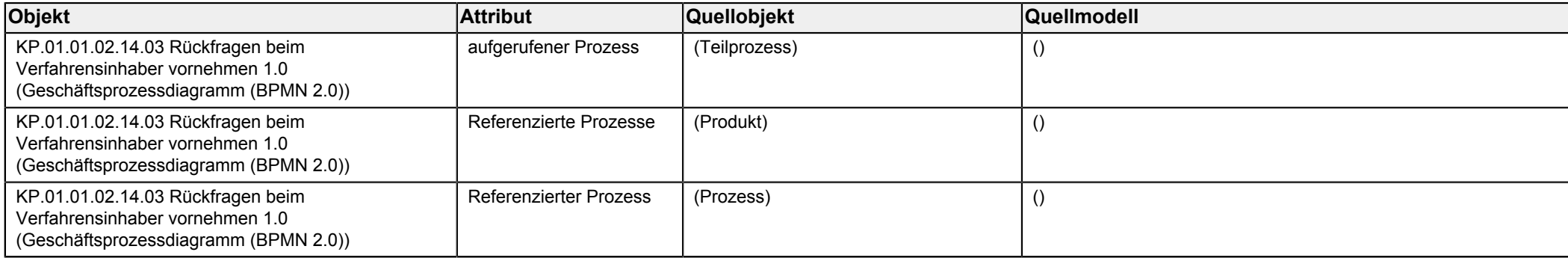

<span id="page-1-1"></span><span id="page-1-0"></span>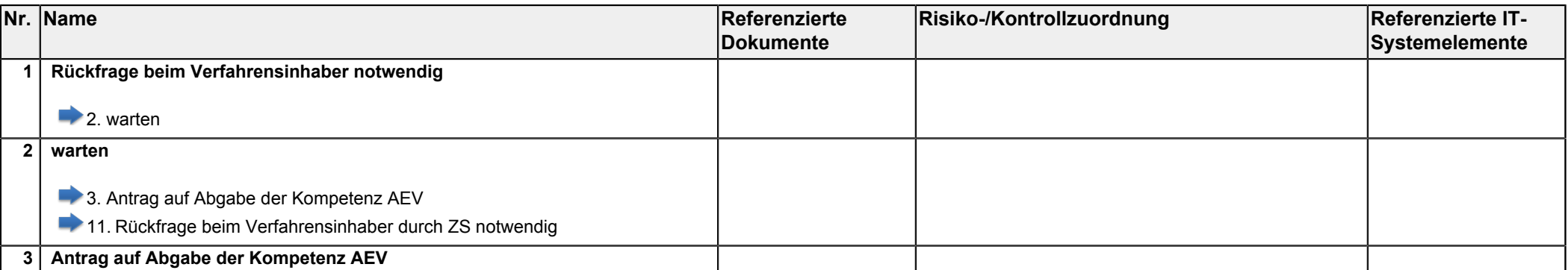

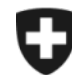

<span id="page-2-8"></span><span id="page-2-7"></span><span id="page-2-6"></span><span id="page-2-5"></span><span id="page-2-4"></span><span id="page-2-3"></span><span id="page-2-2"></span><span id="page-2-1"></span><span id="page-2-0"></span>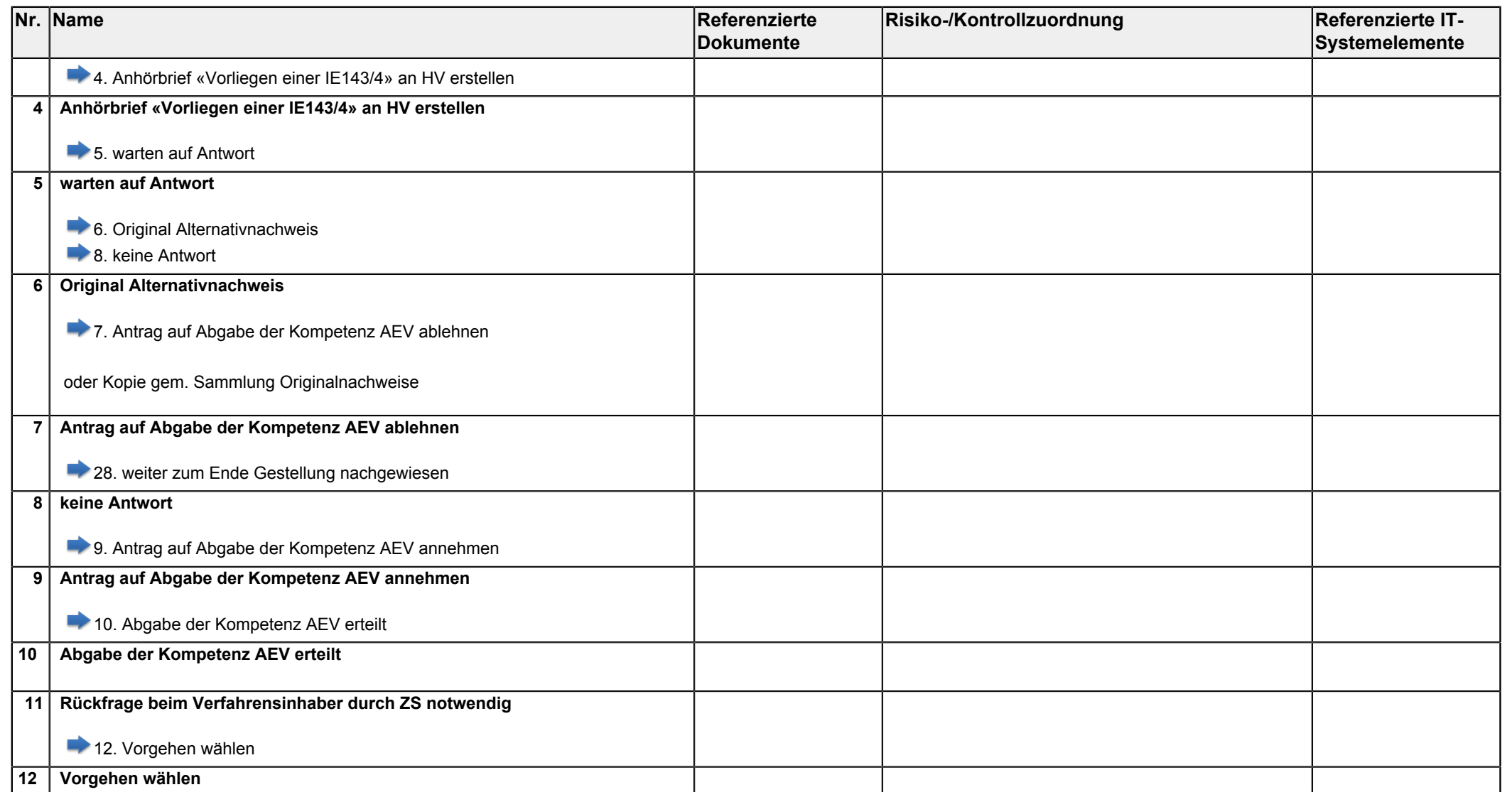

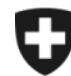

<span id="page-3-5"></span><span id="page-3-4"></span><span id="page-3-3"></span><span id="page-3-2"></span><span id="page-3-1"></span><span id="page-3-0"></span>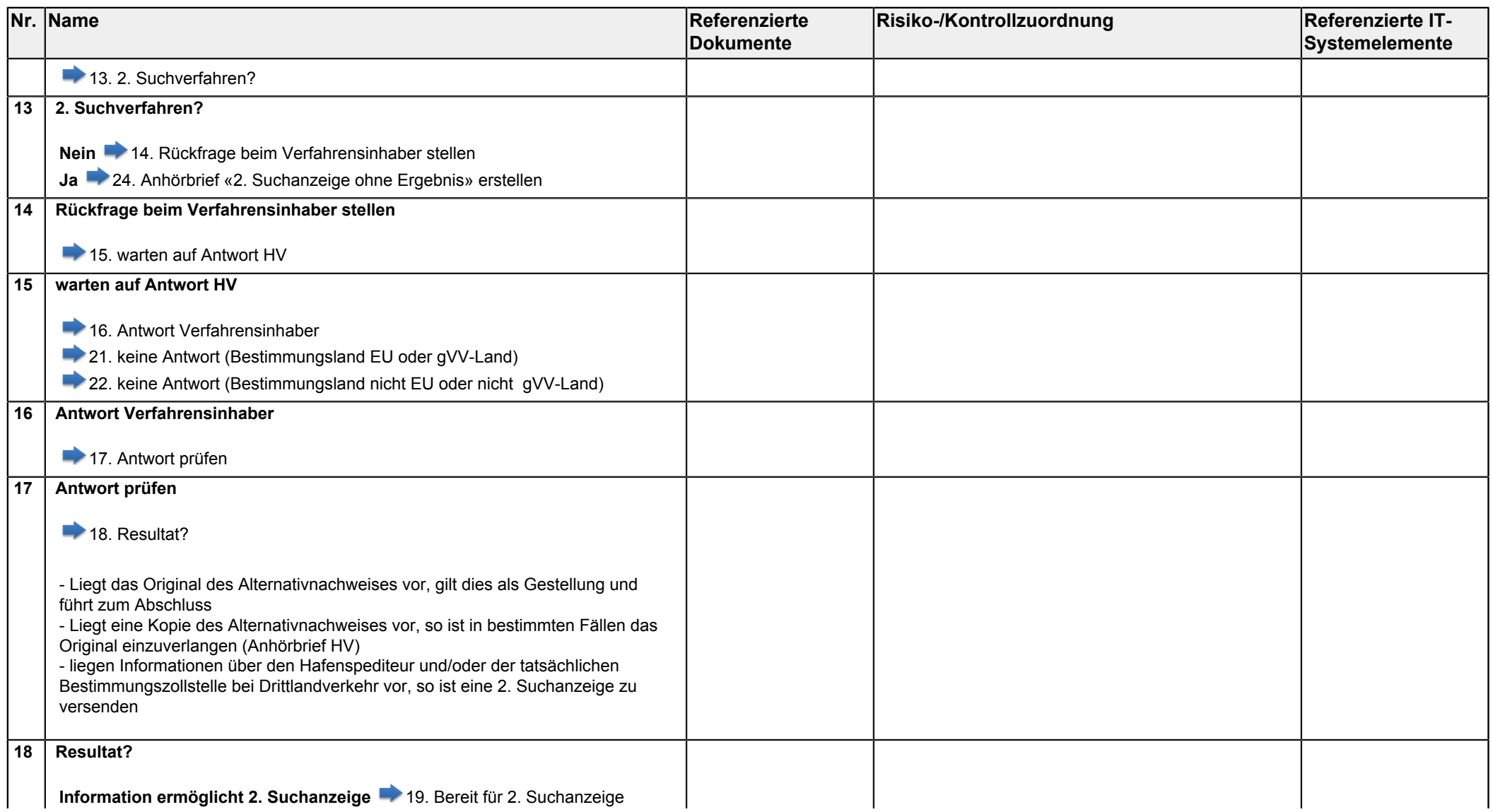

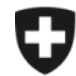

**Eidgenössisches Finanzdepartement EFD**

<span id="page-4-7"></span><span id="page-4-6"></span><span id="page-4-5"></span><span id="page-4-4"></span><span id="page-4-3"></span><span id="page-4-2"></span><span id="page-4-1"></span><span id="page-4-0"></span>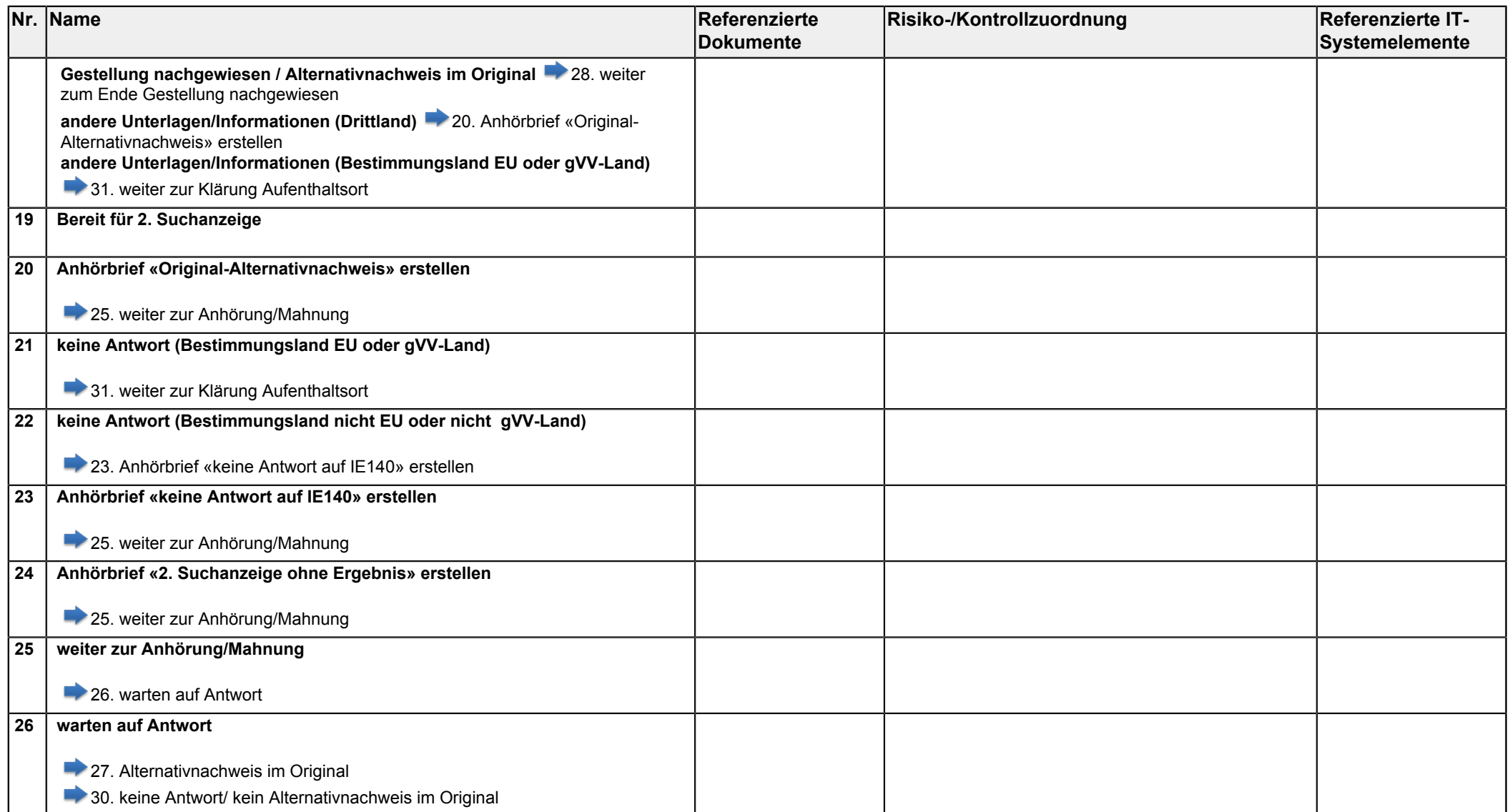

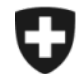

**Eidgenössisches Finanzdepartement EFD**

<span id="page-5-5"></span><span id="page-5-4"></span><span id="page-5-3"></span><span id="page-5-2"></span><span id="page-5-1"></span><span id="page-5-0"></span>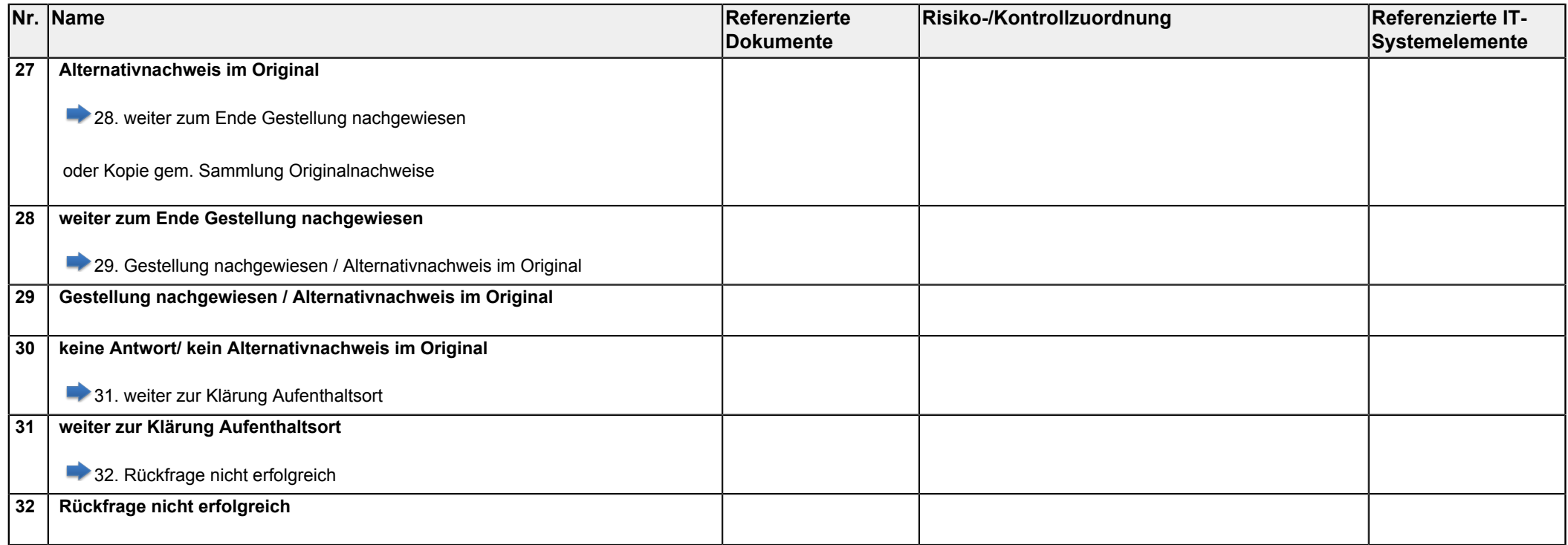